# **S4TM1**

# **Business Processes in embedded TM in SAP S/4HANA**

#### **COURSE OUTLINE**

Course Version: 23 Course Duration:

# SAP Copyrights, Trademarks and Disclaimers

© 2023 SAP SE or an SAP affiliate company. All rights reserved.

No part of this publication may be reproduced or transmitted in any form or for any purpose without the express permission of SAP SE or an SAP affiliate company.

SAP and other SAP products and services mentioned herein as well as their respective logos are trademarks or registered trademarks of SAP SE (or an SAP affiliate company) in Germany and other countries. Please see <a href="https://www.sap.com/corporate/en/legal/copyright.html">https://www.sap.com/corporate/en/legal/copyright.html</a> for additional trademark information and notices.

Some software products marketed by SAP SE and its distributors contain proprietary software components of other software vendors.

National product specifications may vary.

These materials may have been machine translated and may contain grammatical errors or inaccuracies.

These materials are provided by SAP SE or an SAP affiliate company for informational purposes only, without representation or warranty of any kind, and SAP SE or its affiliated companies shall not be liable for errors or omissions with respect to the materials. The only warranties for SAP SE or SAP affiliate company products and services are those that are set forth in the express warranty statements accompanying such products and services, if any. Nothing herein should be construed as constituting an additional warranty.

In particular, SAP SE or its affiliated companies have no obligation to pursue any course of business outlined in this document or any related presentation, or to develop or release any functionality mentioned therein. This document, or any related presentation, and SAP SE's or its affiliated companies' strategy and possible future developments, products, and/or platform directions and functionality are all subject to change and may be changed by SAP SE or its affiliated companies at any time for any reason without notice. The information in this document is not a commitment, promise, or legal obligation to deliver any material, code, or functionality. All forward-looking statements are subject to various risks and uncertainties that could cause actual results to differ materially from expectations. Readers are cautioned not to place undue reliance on these forward-looking statements, which speak only as of their dates, and they should not be relied upon in making purchasing decisions.

# **Contents**

| vii    | Course Overview |                                                                                                    |
|--------|-----------------|----------------------------------------------------------------------------------------------------|
| 1      | Unit 1:         | Transportation Management as Part of SAP S/4HANA Enterprise Management                                            |
| 1      |                 | Lesson: Describing SAP S/4HANA Enterprise Management: Motivation and Overview                                     |
| 1      |                 | Lesson: Evaluating Transportation Management Lesson: Explaining Basic and Advanced Transportation Management (TM) |
| 3      | Unit 2:         | New User Experience - Working with SAP TM                                                                         |
| 3      |                 | Lesson: Describing the SAP Fiori UX Strategy<br>Lesson: Using Worklists in SAP TM                                 |
| 5      | Unit 3:         | Transportation Management Master Data and Configuration                                                           |
| 5      |                 | Lesson: Creating Business Partners                                                                                |
| 5<br>5 |                 | Lesson: Creating the Transportation Network  Lesson: Evaluating the Organizational Structures Used in SAP TM      |
| 5      |                 | Lesson: Defining Conditions and Freight Incompatibilities                                                         |
| 7      | Unit 4:         | Creation of Transportation Requirements                                                                           |
| 7      |                 | Lesson: Triggering the Transportation Management Process                                                          |
| 7<br>7 |                 | Lesson: Explaining Logistics Integration  Lesson: Creating Freight Units                                          |
| 7      |                 | Lesson: Building a Package                                                                                        |
| 8      |                 | Lesson: Managing the Freight Forwarding Process                                                                   |
| 9      | Unit 5:         | Transportation Planning                                                                                           |
| 9      |                 | Lesson: Defining the Transportation Planning Process                                                              |
| 9      |                 | Lesson: Defining Selection and Planning Profiles                                                                  |
| 9      |                 | Lesson: Accessing the Transportation Cockpit for Interactive  Planning                                            |
| 9      |                 | Lesson: Creating Freight Orders using Optimization                                                                |
| 10     |                 | Lesson: Generating a Transportation Proposal                                                                      |
| 10     |                 | Lesson: Optimizing a Load                                                                                         |
| 10     |                 | Lesson: Creating Freight Bookings                                                                                 |
| 10     |                 | Lesson: Performing Carrier Selection                                                                              |
| 10     |                 | Lesson: Tendering a Freight Order                                                                                 |

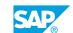

| 11                   | Unit 6: | Transportation Execution                                                                                                    |
|----------------------|---------|----------------------------------------------------------------------------------------------------|
| 11                   |         | Leasen Durangeira Delineria                                                                                                    |
| 11                   |         | Lesson: Processing Deliveries                                                                                                    |
| 11                   |         | Lesson: Exploring Integration with Warehousing                                                                                                    |
| 11                   |         | Lesson: Generating Outputs                                                                                                    |
| 11                   |         | Lesson: Monitoring Transportation Events                                                                                                    |
| 11                   |         | Lesson: Understand Customs Processing and Compliance                                                                                                    |
| 12                   |         | Lesson: Analyzing SAP Transportation Management Performance                                                                                              |
|                      |         |                                                                                                    |
| 10                   |         |                                                                                                    |
| 13                   | Unit 7: | Financial Processes in Transportation                                                                                                    |
|                      | Unit /: |                                                                                                    |
| 13                   | Unit /: | Lesson: Managing Charge Calculation Master Data                                                                                                    |
|                      | Unit 7: |                                                                                                    |
| 13                   | Unit 7: | Lesson: Managing Charge Calculation Master Data                                                                                                    |
| 13<br>13             | Unit 7: | Lesson: Managing Charge Calculation Master Data Lesson: Calculate Charges in a Freight Order                                                             |
| 13<br>13<br>13       | Unit 7: | Lesson: Managing Charge Calculation Master Data Lesson: Calculate Charges in a Freight Order Lesson: Settling Freight Charges                            |
| 13<br>13<br>13<br>13 | Unit 7: | Lesson: Managing Charge Calculation Master Data Lesson: Calculate Charges in a Freight Order Lesson: Settling Freight Charges Lesson: Distributing Costs |

# **Course Overview**

#### TARGET AUDIENCE

This course is intended for the following audiences:

- Business Analyst
- Business Process Owner/Team Lead/Power User
- User

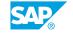

# **UNIT 1** Transportation Management as Part of SAP S/4HANA **Enterprise Management**

#### **Lesson 1: Describing SAP S/4HANA Enterprise Management: Motivation and Overview**

#### Lesson Objectives

After completing this lesson, you will be able to:

- Explain the motivation behind SAP S/4HANA Enterprise Management
- Describe the main components of SAP S/4HANA Enterprise Management

## **Lesson 2: Evaluating Transportation Management**

#### **Lesson Objectives**

After completing this lesson, you will be able to:

- Describe the capabilities of SAP Transportation Management
- Describe the end-to-end transportation processes

## **Lesson 3: Explaining Basic and Advanced Transportation** Management (TM)

#### **Lesson Objectives**

- Explain how LE-TRA relates to basic shipping
- Describe the differences between basic shipping and advanced transportation management

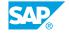

# **UNIT 2** New User Experience - Working with SAP TM

# **Lesson 1: Describing the SAP Fiori UX Strategy**

### **Lesson Objectives**

After completing this lesson, you will be able to:

- Describe the SAP UX strategy based on SAP Fiori
- Explain the elements of personalization within SAP Fiori

# **Lesson 2: Using Worklists in SAP TM**

#### **Lesson Objectives**

- · Describe the screen layout of worklists
- Create a query to filter transportation requirements

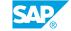

UNIT 3

# **Transportation Management Master Data and Configuration**

## **Lesson 1: Creating Business Partners**

#### **Lesson Objectives**

After completing this lesson, you will be able to:

- Explain the role of business partners
- Create business partners for customers and carriers

## **Lesson 2: Creating the Transportation Network**

#### **Lesson Objectives**

After completing this lesson, you will be able to:

- List the master data elements that define the transportation network
- Create locations, transportation zones, and transportation lanes
- Explain the concept of the scenario builder

# Lesson 3: Evaluating the Organizational Structures Used in SAP TM

#### **Lesson Objectives**

After completing this lesson, you will be able to:

- Explain the purpose of organizational structures
- Control outbound freight using organizational structures
- Control Forwarding Orders (FWOs) using organizational structures
- Evaluate an organization for planning and execution structures
- Maintain the link between MM/SD organizations and SAP TM organizations

# **Lesson 4: Defining Conditions and Freight Incompatibilities**

#### **Lesson Objectives**

- Determine the conditions used to customize a business process
- Display a condition or restriction

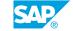

- Examine how incompatibilities can be used to control the outcome of business processes
- Dangerous goods restrictions modeled as incompatibilities

# UNIT 4

# **Creation of Transportation Requirements**

# **Lesson 1: Triggering the Transportation Management Process**

#### **Lesson Objectives**

After completing this lesson, you will be able to:

• Describe the creation of transportation requirements

# **Lesson 2: Explaining Logistics Integration**

#### **Lesson Objectives**

After completing this lesson, you will be able to:

- Define transportation relevance of documents
- Determine routing based on Incoterms
- · Create a SD sales order
- Describe the integration of MM purchase orders
- Describe the Integration of MM scheduling agreements

# **Lesson 3: Creating Freight Units**

#### **Lesson Objectives**

After completing this lesson, you will be able to:

- Create freight units and freight unit building rules
- · View a freight unit

# Lesson 4: Building a Package

#### **Lesson Objectives**

- Explain the representation of handling units
- · Describe package building
- Explain the concept of normalized load quantity

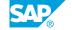

# **Lesson 5: Managing the Freight Forwarding Process**

# **Lesson Objectives**

After completing this lesson, you will be able to:

• Describe the freight forwarding process

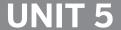

# **UNIT 5** Transportation Planning

# **Lesson 1: Defining the Transportation Planning Process**

#### **Lesson Objectives**

After completing this lesson, you will be able to:

- Describe the business process and documentation required for transportation planning
- Define freight order types

## **Lesson 2: Defining Selection and Planning Profiles**

#### **Lesson Objectives**

After completing this lesson, you will be able to:

- Define the requirements for a selection profile
- Display a selection profile
- Describe the parameters used to support planning in SAP TM
- · Display a planning profile
- Describe the concept of profile and layout sets

# **Lesson 3: Accessing the Transportation Cockpit for Interactive Planning**

#### **Lesson Objectives**

After completing this lesson, you will be able to:

- Access the transportation cockpit
- · Describe visual planning
- Create freight orders for road transportation
- Explain the scheduling logic

# **Lesson 4: Creating Freight Orders using Optimization**

#### **Lesson Objectives**

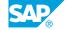

- Understand the Logic of VSR Optimization
- Execute the VSR optimizer
- Describe transportation units

## **Lesson 5: Generating a Transportation Proposal**

#### **Lesson Objectives**

After completing this lesson, you will be able to:

• Generate a transportation proposal

# **Lesson 6: Optimizing a Load**

#### **Lesson Objectives**

After completing this lesson, you will be able to:

· Describe load planning

## **Lesson 7: Creating Freight Bookings**

#### **Lesson Objectives**

After completing this lesson, you will be able to:

- Describe the ocean freight booking process
- · Create an ocean freight booking

# **Lesson 8: Performing Carrier Selection**

#### **Lesson Objectives**

After completing this lesson, you will be able to:

- Define the carrier selection process and parameters
- · Assign carriers to freight orders

# **Lesson 9: Tendering a Freight Order**

#### **Lesson Objectives**

- Describe the tendering process
- · Tender a freight order

# **UNIT 6** Transportation Execution

# **Lesson 1: Processing Deliveries**

#### **Lesson Objectives**

After completing this lesson, you will be able to:

- · Describe delivery processing
- Create a delivery
- Describe the freight and transport execution process in transportation management

## **Lesson 2: Exploring Integration with Warehousing**

#### **Lesson Objectives**

After completing this lesson, you will be able to:

- · Post goods issue for the deliveries
- Explain delivery-based integration to SAP EWM
- Integrate SAP EWM for transit warehousing

# **Lesson 3: Generating Outputs**

#### **Lesson Objectives**

After completing this lesson, you will be able to:

- Understand the Output Management in basic shipping
- Generate outputs for your freight order and preview the documents

# **Lesson 4: Monitoring Transportation Events**

#### **Lesson Objectives**

After completing this lesson, you will be able to:

- Describe visibility scenarios
- · View events in freight units/orders

# **Lesson 5: Understand Customs Processing and Compliance**

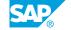

#### **Lesson Objectives**

After completing this lesson, you will be able to:

• Process an international shipment

# **Lesson 6: Analyzing SAP Transportation Management Performance**

#### **Lesson Objectives**

- Explore analytics content
- Explain the concept of embedded analytics

# **UNIT 7** Financial Processes in **Transportation**

## **Lesson 1: Managing Charge Calculation Master Data**

#### **Lesson Objectives**

After completing this lesson, you will be able to:

- Describe a freight agreement and its content
- Display the elements of a charge calculation sheet
- · Describe rate tables in charge management
- Display a scale

## Lesson 2: Calculate Charges in a Freight Order

#### **Lesson Objectives**

After completing this lesson, you will be able to:

Calculate transportation charges

# **Lesson 3: Settling Freight Charges**

#### **Lesson Objectives**

After completing this lesson, you will be able to:

- · Generate a freight settlement document
- Post freight charges to MM
- Verify freight invoices

# **Lesson 4: Distributing Costs**

#### **Lesson Objectives**

After completing this lesson, you will be able to:

- Distribute freight costs
- Include freight costs into the SD billing document

# **Lesson 5: Calculating and Settling Charges in Forwarding Orders**

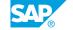

#### **Lesson Objectives**

After completing this lesson, you will be able to:

- · Identify how charges are calculated for a FWO
- Generate a forwarding settlement document
- Settle an internal charge

# Lesson 6: Settling Freight Charges in a Group Logistics Scenario

#### **Lesson Objectives**

After completing this lesson, you will be able to:

• Describe a group logistics scenario

# **Lesson 7: Managing Freight and Forwarding Agreements**

#### **Lesson Objectives**

After completing this lesson, you will be able to:

• Describe the process of strategic freight management